#### МІНІСТЕРСТВО ОСВІТИ І НАУКИ УКРАЇНИ **НАУКОВО-МЕТОДИЧНИЙ ЦЕНТР ПРОФЕСІЙНО-ТЕХНІЧНОЇ ОСВІТИ У ЗАПОРІЗЬКІЙ ОБЛАСТІ**

## ЗАТВЕРДЖУЮ

Директор Науково-методичного центру професійно-технічної освіти у Запорізькій області

О. ПАРЖНИЦЬКИЙ

« 30 » листопада 2022 року

# **Програма навчального курсу "Корпоративне ІТ-навчання"**

**Автори курсу: Паржницький Олександр Вікторович, директор НМЦ ПТО у Запорізькій області, кандидат педагогічних наук; Осіна Наталя Анатоліївна, методист вищої категорії НМЦ ПТО у Запорізькій області**

**м. Запоріжжя 2022**

## **І ПОЯСНЮВАЛЬНА ЗАПИСКА**

### **1.1. Загальні положення**

Програма навчального курсу "Корпоративне ІТ-навчання" (далі Програма) розроблена на підставі сучасної державної освітньої політики та стратегії реформування освітнього процесу, зокрема Закону України "Про освіту", Порядку підвищення кваліфікації педагогічних і науково-педагогічних працівників (Постанова КМУ від 21 серпня 2019 р. № 800 зі змінами та доповненнями від 27 грудня 2019 р. № 1133), типової освітньої програми організації та проведення підвищення кваліфікації педагогічних працівників закладами післядипломної педагогічної освіти.

Актуальність Програми полягає в тому, що реформування освіти є одним з найактуальніших питань сьогодення і вимагає нових підходів та методів навчання, в тому числі з використанням сучасних новітніх технологій. Невіддільною частиною цього процесу є створення електронних освітніх ресурсів навчального призначення та електронних підручників, застосування яких допомагає зробити освітній процес наближеним до життя та цікавішим, унаочнити та розширити навчальні матеріали. Тому виникає необхідність якісного ІТ-навчання педагогічного працівника закладу освіти.

Початок ХХІ століття – це період стрімкого розвитку та становлення інформаційного суспільства, в основі якого лежить вибуховий розвиток інформаційних технологій. За таких умов радикально змінюється функціонування освітньої системи.

Пріоритетом розвитку освіти є впровадження сучасних інформаційно-комунікаційних технологій, що забезпечують удосконалення навчально-виховного процесу, доступність та ефективність освіти, підготовку молодого покоління до життєдіяльності в інформаційному суспільстві. З розвитком інформаційних технологій зростає їх роль та використання у сфері освіти.

Згілно з визначенням "Вікіпелії" Інформаці́йні техноло́гії. ІТ (використовується також більш загальний термін інформаційно-комунікаційні технології (*information and communication technologies, ICT*) — сукупність методів, виробничих процесів і програмно-технічних засобів, об'єднаних з метою збирання, опрацювання, зберігання і розповсюдження інформації в інтересах її користувачів.

Інформаційні технології все більше захоплюють наше життя.

Замовлення їжі, таксі, побутових товарів та навіть питної води – міцно осіли в наших смартфонах. Завдяки інформаційним технологіям зараз працюють цілі заводи, літають гелікоптери та проєктуються будинки.

Не оминула інформатизація й освіту. Використання мультимедійних дощок, планшетів, комп'ютерних класів безперечно вплинули на освітній процес.

Сьогоднішньому поколінню вже недостатньо просто здобувати знання, учням потрібно пояснити, навіщо вони їм, як їх можна застосувати, і чим можуть бути корисні у майбутньому.

Основний виклик, який постає перед освітою – повернути молодому поколінню інтерес до навчання.

Використання сучасних інформаційних технологій в освітньому процесі дозволяє підвищити якість навчального матеріалу й підсилити освітні ефекти від застосування інноваційних педагогічних програм і методик, оскільки дає викладачам додаткові можливості для побудови індивідуальних освітніх траєкторій здобувачів освіти. Застосування інформаційних технологій дозволяє реалізувати диференційований підхід до здобувачів освіти з різним рівнем готовності до навчання.

Освітній процес стає все більш вимогливим щодо використання інформаційних технологій, володіння якими є необхідною умовою підвищення якості освіти. Інтеграція інформаційних технологій у педагогічну практику повинна відбуватися шляхом підвищення ІТ-компетентності педагогічного працівника.

Тому сучасному педагогу необхідно:

- брати активну участь у семінарах різного рівня щодо застосування ІТ, у професійних конкурсах, форумах та педрадах;

- використовувати у педагогічній діяльності цифрові технології та інструменти;

- застосовувати Інтернет-ресурси;

- сформувати банк вправ, які передбачають використання інформаційних технологій;

- розробляти проєкти із використанням інформаційних технологій.

Основні аспекти ІТ-компетентності педагогічних працівників спрямовані на формування практичних умінь і навичок, базових знань про загальні принципи застосування інформаційних технологій, формування індивідуального стилю педагогічної діяльності.

Отже, актуальність підвищення ІТ-компетентності педагогів обумовлена необхідністю сьогодення – традиційні форми навчання необхідно доповнювати інноваціями.

## **1.2. Цільова аудиторія**

Керівники та педагогічні працівники закладів освіти різних типів і форм власності, які прагнуть опанувати новітні технології, реалізовувати передові педагогічні методики за допомогою цифрових технологій та створювати сучасний цифровий освітній простір для здобувачів освіти.

## **1.3. Напрям**

Розвиток професійних компетентностей; використання інформаційно-комунікативних та цифрових технологій в освітньому процесі; формування у здобувачів освіти спільних вмінь для ключових компетентностей.

## **1.4. Мета програми**

Підвищення цифрової компетентності керівників та педагогічних працівників закладів освіти у сфері формування інноваційного навчального середовища відповідно до основних напрямів державної політики у галузі освіти, установ і закладів освіти, освітніх потреб споживачів освітніх послуг, опановування сучасними методиками забезпечення навчального процесу інформаційними технологіями. Формування практичних навичок використання цифрових інструментів.

## **1.5. Завдання програми**

Формування та розвиток компетентностей згідно з професійними стандартами, а саме Професійного стандарту "Вчитель закладу загальної середньої освіти", затвердженого наказом Міністерства розвитку економіки, торгівлі та сільського господарства України від 23.12.2020 № 2736; Професійного стандарту "Педагог професійного навчання", затвердженого наказом Міністерства розвитку економіки, торгівлі та сільського господарства України від 20.06.2020 № 1182; Професійного стандарту "Майстер виробничого навчання", затвердженого наказом Міністерства розвитку економіки, торгівлі та сільського господарства України від 17.08.2021 № 430-21; Професійного стандарту "Методист закладу професійної (професійно-технічної) освіти", затвердженого наказом Міністерства розвитку економіки, торгівлі та сільського господарства України від 20.06.2020 № 1183:

*Перелік загальних компетентностей:*

**●** інформаційно-комунікаційна компетентність;

**●** цифрова компетентність, інформаційно-комунікативні та цифрові технології в освітньому процесі, включаючи електронне навчання, інформаційну та кібернетичну безпеку.

*Перелік загальних компетентностей вчительства за професійним стандартом:*

**●** ЗК.05. Здатність до генерування нових ідей, виявлення та розв'язання проблем, ініціативності та підприємливості (підприємницька компетентність).

*Перелік професійних компетентностей вчительства за професійним стандартом:*

**●** АЗ. Інформаційно-цифрова компетентність.

**●** АЗ.1. Здатність орієнтуватися в інформаційному просторі, здійснювати пошук і критично оцінювати інформацію, оперувати нею у професійній діяльності.

**●** АЗ.2. Здатність ефективно використовувати наявні та створювати (за потреби) нові електронні (цифрові) освітні ресурси.

**●** А3.3. Здатність використовувати цифрові технології в освітньому процесі.

**●** Г2.1. Здатність організовувати процес навчання, виховання і розвитку учнів.

**●** Д1.2. Здатність використовувати інновації у професійній діяльності.

*Перелік загальних компетентностей майстра виробничого навчання за професійним стандартом:*

Здатність до самовдосконалення.

*Перелік професійних компетентностей майстра виробничого навчання за професійним стандартом:*

А.2 Здатність застосовувати різні джерела інформації щодо планування та організації освітнього процесу.

Б.6 Здатність використовувати цифрові технології в освітньому процесі.

Б.8 Здатність до формування освітнього середовища, зорієнтованого на особистісний, творчий та духовний розвиток здобувачів освіти.

В.2 Здатність використовувати цифрові технології для розв'язання методичних завдань.

В.3 Здатність до інноваційної діяльності, апробації та поширення її результатів.

## **1.6. Очікувані результати навчання**

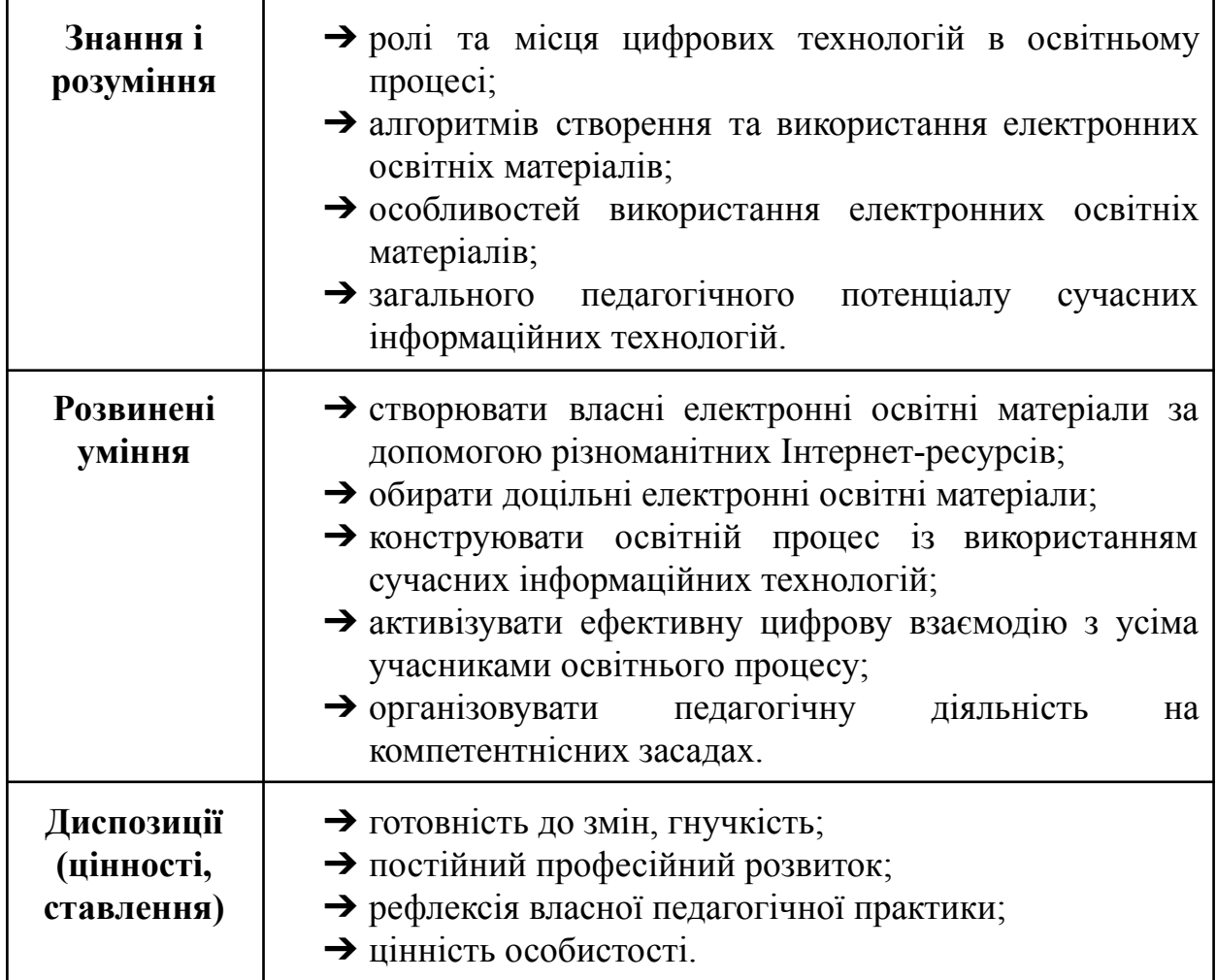

Результатом ефективного навчання за програмою є створення власних електронних освітніх ресурсів.

# **ІІ ЗАГАЛЬНА ХАРАКТЕРИСТИКА ОСВІТНЬОЇ ПРОГРАМИ**

#### **2.1. Зміст освітньої програми**

Зміст програми враховує особливості професійної діяльності педагогічного працівника закладу освіти та визначається вимогами суспільства знань щодо забезпечення закладів освіти висококваліфікованими фахівцями; основними напрямами державної політики у галузі освіти; Національною рамкою кваліфікації, освітніми стандартами, вимогами до компетентностей педагогічних працівників; запитами замовників освітніх послуг.

Зміст програми має практичну спрямованість, охоплює змістовну, практичну (практико зорієнтовану), ресурсну (методичну, інструментальну) складові підвищення кваліфікації педагогів.

Структура програми передбачає опрацювання 17 тем на вибір:

- 1. Використання цифрових інструментів Google.
- 2. Створення персонального сайту-портфоліо.
- 3. Створення та використання інтелекткарт.
- 4. Створення та використання дидактичних ігор та вікторин.
- 5. Створення та використання тестових завдань та флешкарт.
- 6. Створення та використання інтерактивних плакатів.
- 7. Створення та використання електронних книг.
- 8. Створення та використання інтерактивних робочих аркушів.
- 9. Створення та використання хмар слів, коміксів, QR-кодів.
- 10. Створення та використання стрічок часу.
- 11. Створення та використання електронних інтерактивних дощок.
- 12. Створення та використання пазлів, кросвордів та ребусів.
- 13. Створення та використання інтерактивних презентацій.
- 14. Створення та використання вебквестів.
- 15. Створення та використання інфографіки.
- 16. Створення та використання інтерактивних відео.
- 17. Використання інтернет-ресурсів для зворотного зв'язку.

## **2.2. Форми реалізації освітньої програми** – очно-дистанційна.

Заклад освіти обирає тему (або декілька тем), за якими бажає пройти навчання; надсилає лист із зазначенням обраної теми, дати та кількістю учасників корпоративного ІТ-навчання. На базі закладу освіти організується одноденний очний практикум із залученням методиста НМЦ ПТО у Запорізькій області.

Далі навчання відбувається в середовищі Google Classroom дистанційно. Для забезпечення ефективного навчання до кожної теми розроблені інструкції з інфографікою, відеоінструкції, тести, практичні завдання. З кожної теми додаються довідкові матеріали. Кожен педагогічний працівник індивідуально виконує практичне завдання з використанням наданого інструментарію. У разі потреби тьютор надає консультації дистанційно.

### **2.3. Тривалість навчання**

Учасник корпоративного ІТ-навчання опрацьовує матеріали з кожної обраної теми у два етапи:

- Під час проведення очного практикуму з допомогою тренера.
- Індивідуально працює з матеріалами в середовищі Google Classroom.

Протягом цього періоду педагогічний працівник може самостійно обирати час і темп навчання. Ефективний зворотний зв'язок з учасником корпоративного ІТ-навчання налаштований через системи сповіщень, здачі робіт, приватних консультацій до кожного завдання в середовищі Google Classroom.

По закінченню навчання учасники здобувають теоретичні знання та практичні навички відповідно до вивченої теми.

Учасникам надається постійний доступ до всіх матеріалів з теми, також можливі оновлення матеріалів.

Загальний навчальний обсяг з кожної теми - 10 академічних годин (0,3 кредиту ЄКТС).

Нижче представлено розподіл годин відповідно до структури програми за темами:

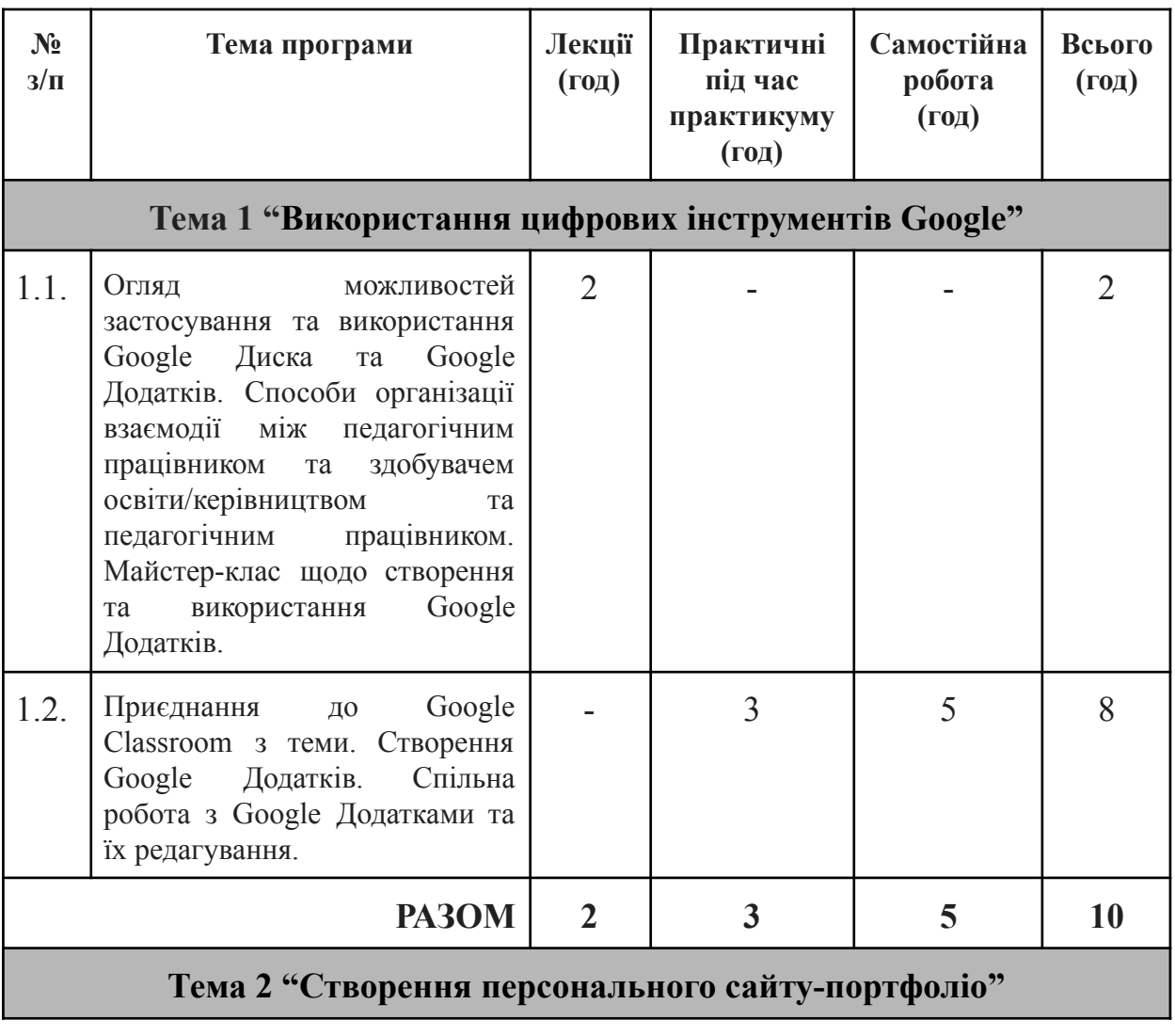

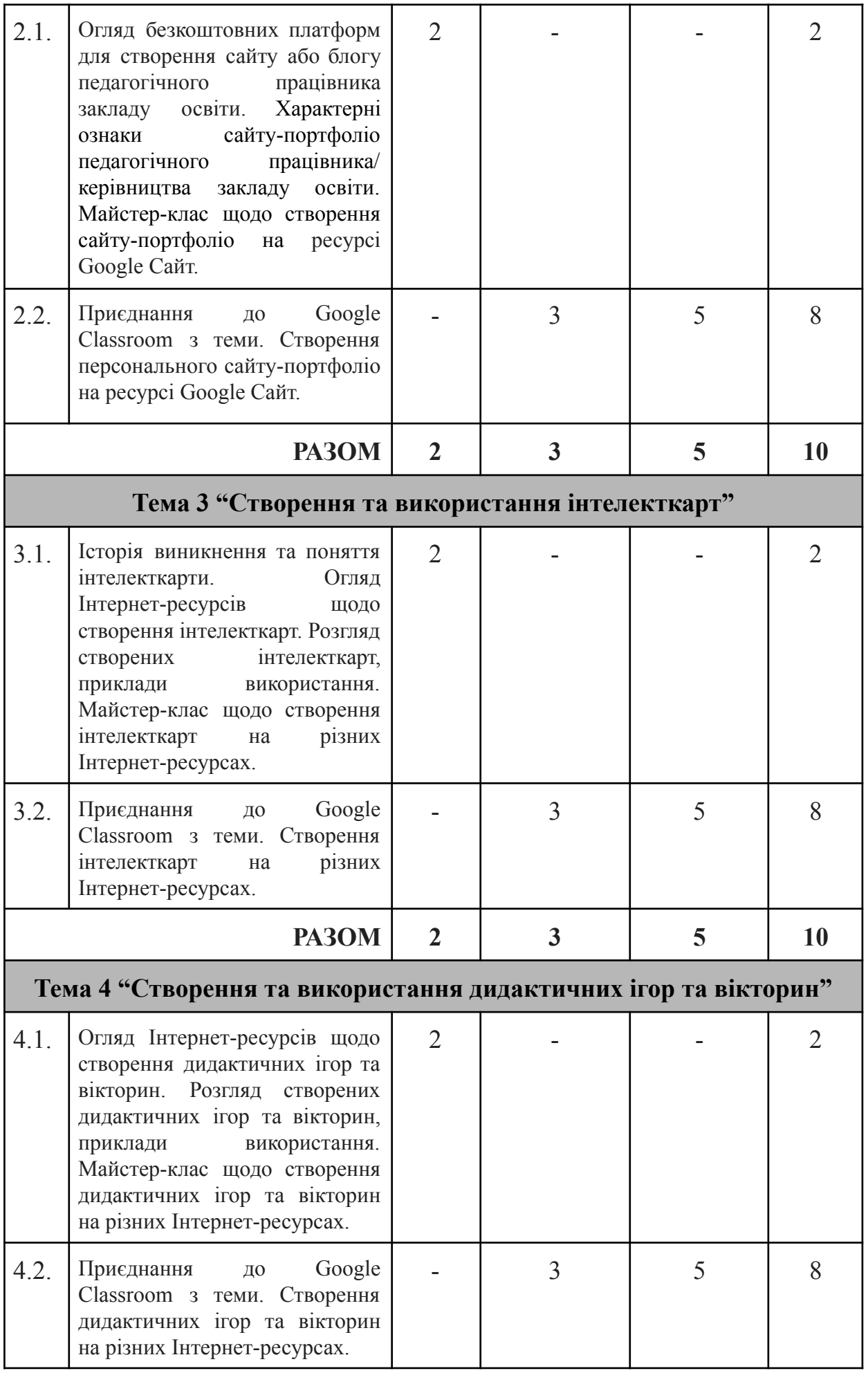

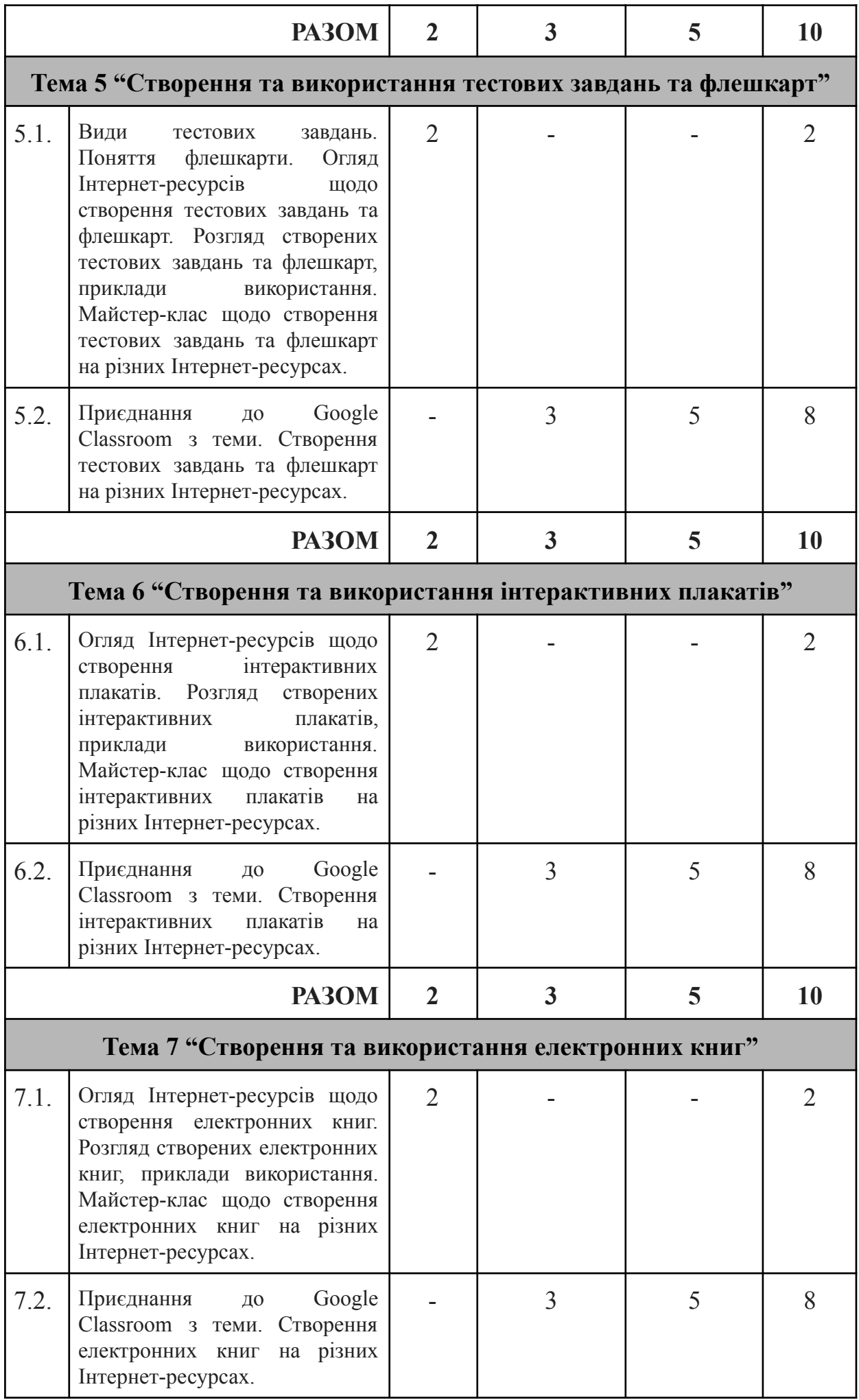

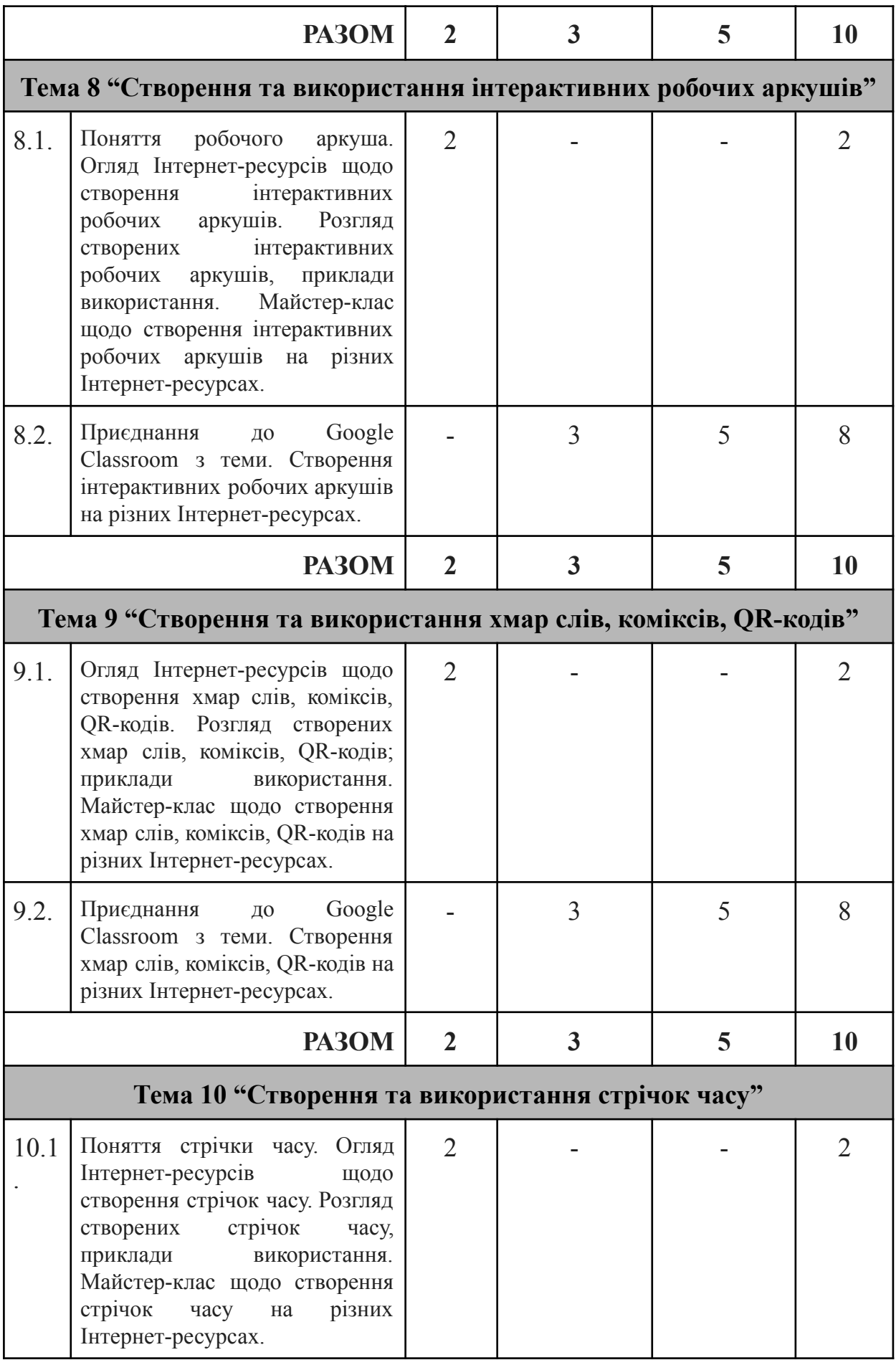

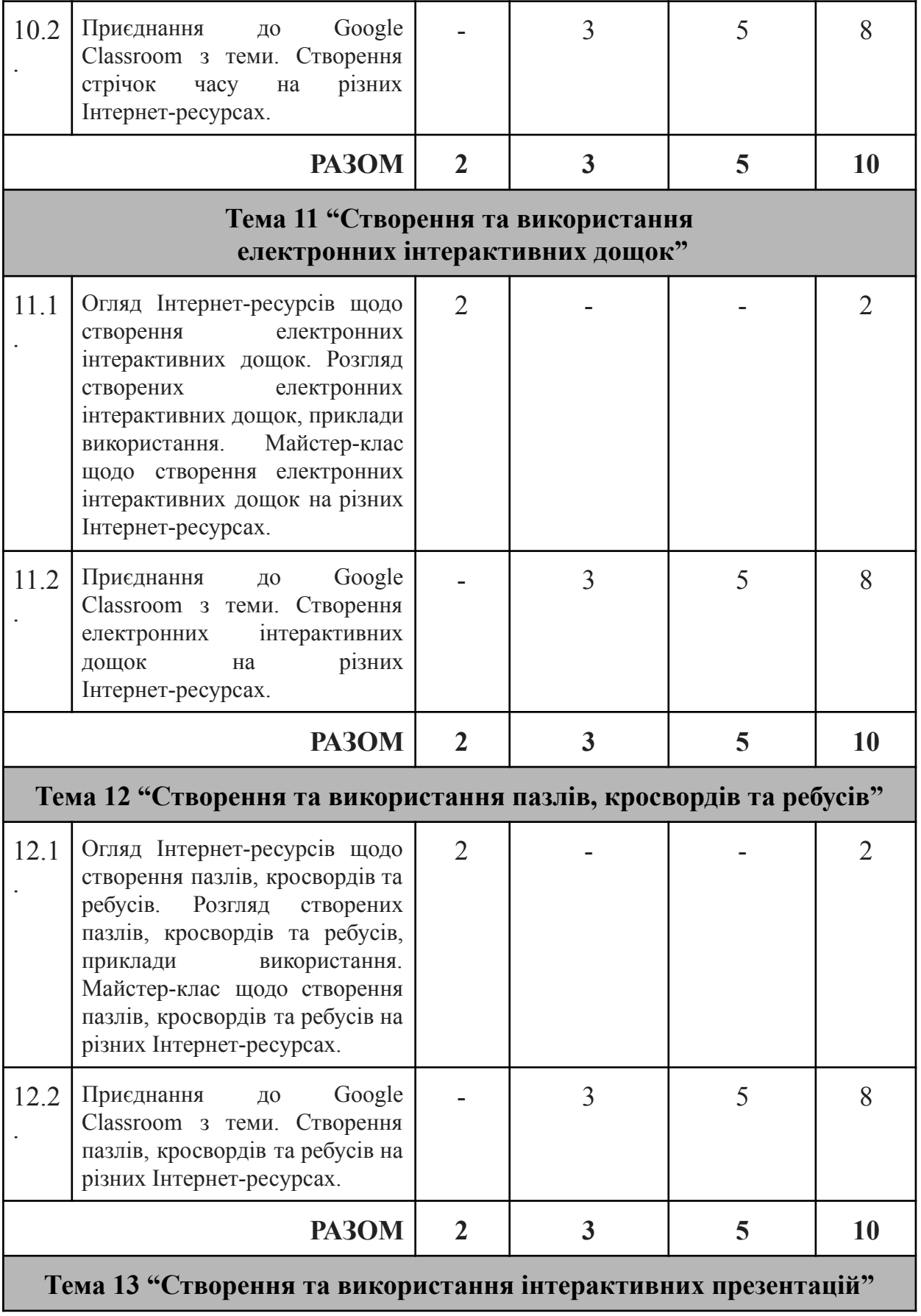

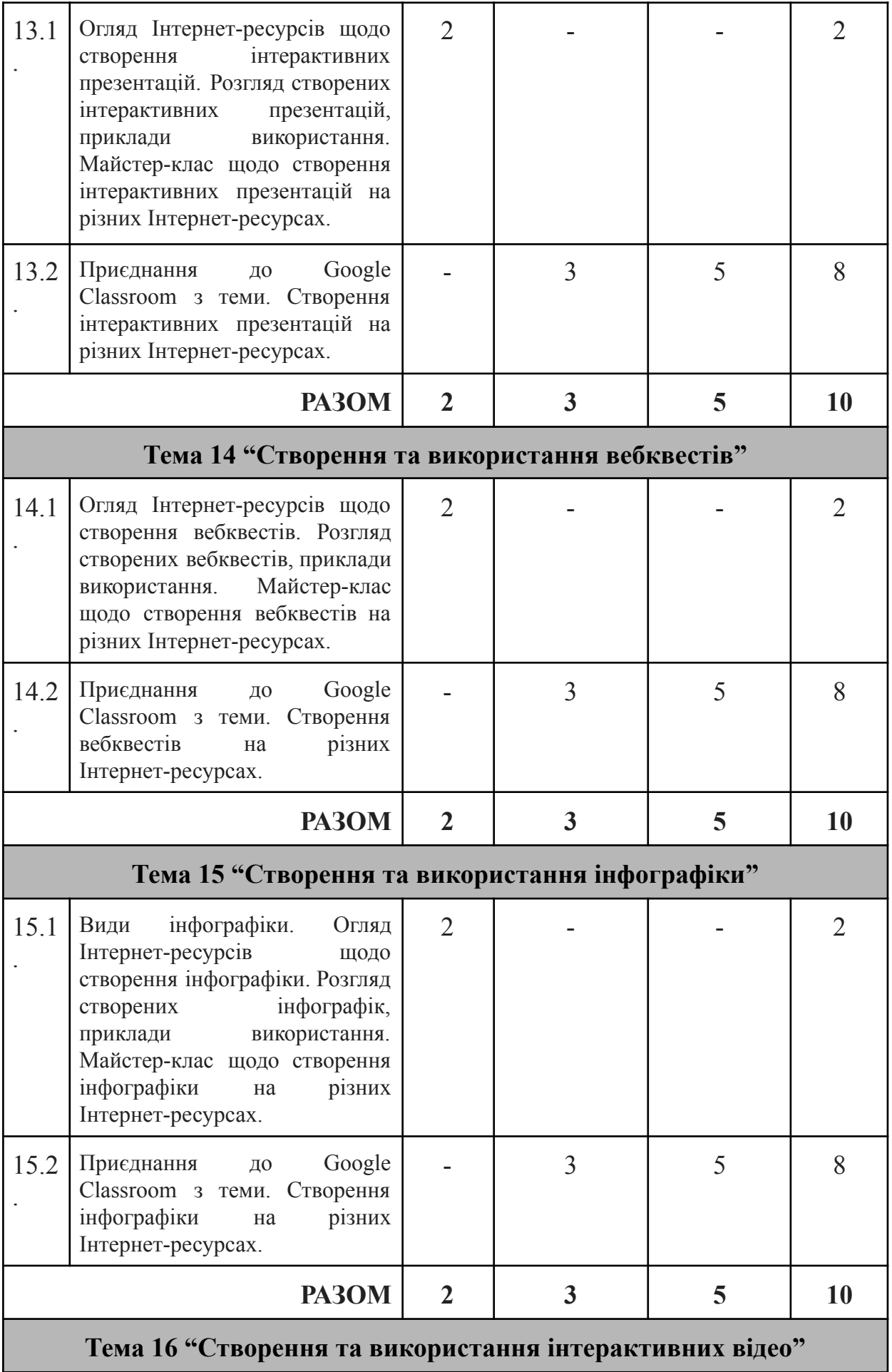

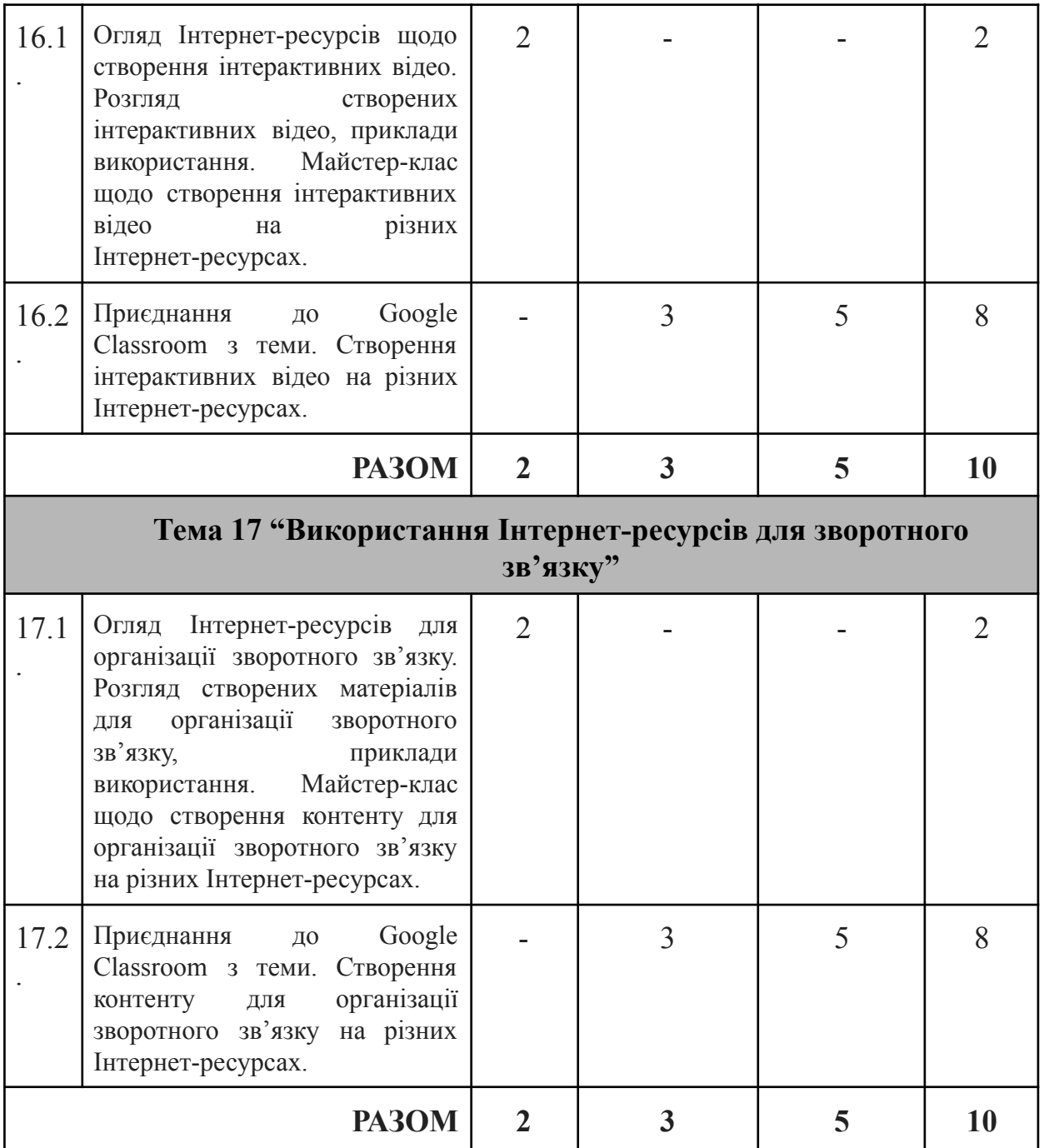

## **2.4. Вартість навчання** – згідно з договором.

#### **2.5. Документ, що видається по завершенню навчання**

Електронні версії сертифіката кількістю 10 академічних годин (0,3 кредиту ЄКТС) з кожної опрацьованої теми передбачені за умови правильного виконання практичних завдань з відповідної теми. У сертифікаті вказані всі необхідні відомості та онлайн-реєстр публікується на сайті НМЦ ПТО у Запорізькій області щомісяця.

Сертифікат має всю інформацію згідно з вимогами чинного законодавства, зокрема Постанові КМУ від 21 серпня 2019 р. № 800, а саме:

- тема навчального курсу;
- обсяг (тривалість) у годинах та у кредитах ЄКТС;
- ПІБ особи, яка підвищила кваліфікацію;
- опис досягнутих результатів навчання;
- дату видачі та обліковий запис документа;
- найменування посади, прізвища та ім'я особи, яка підписала документ від імені суб'єкта, її підпис.